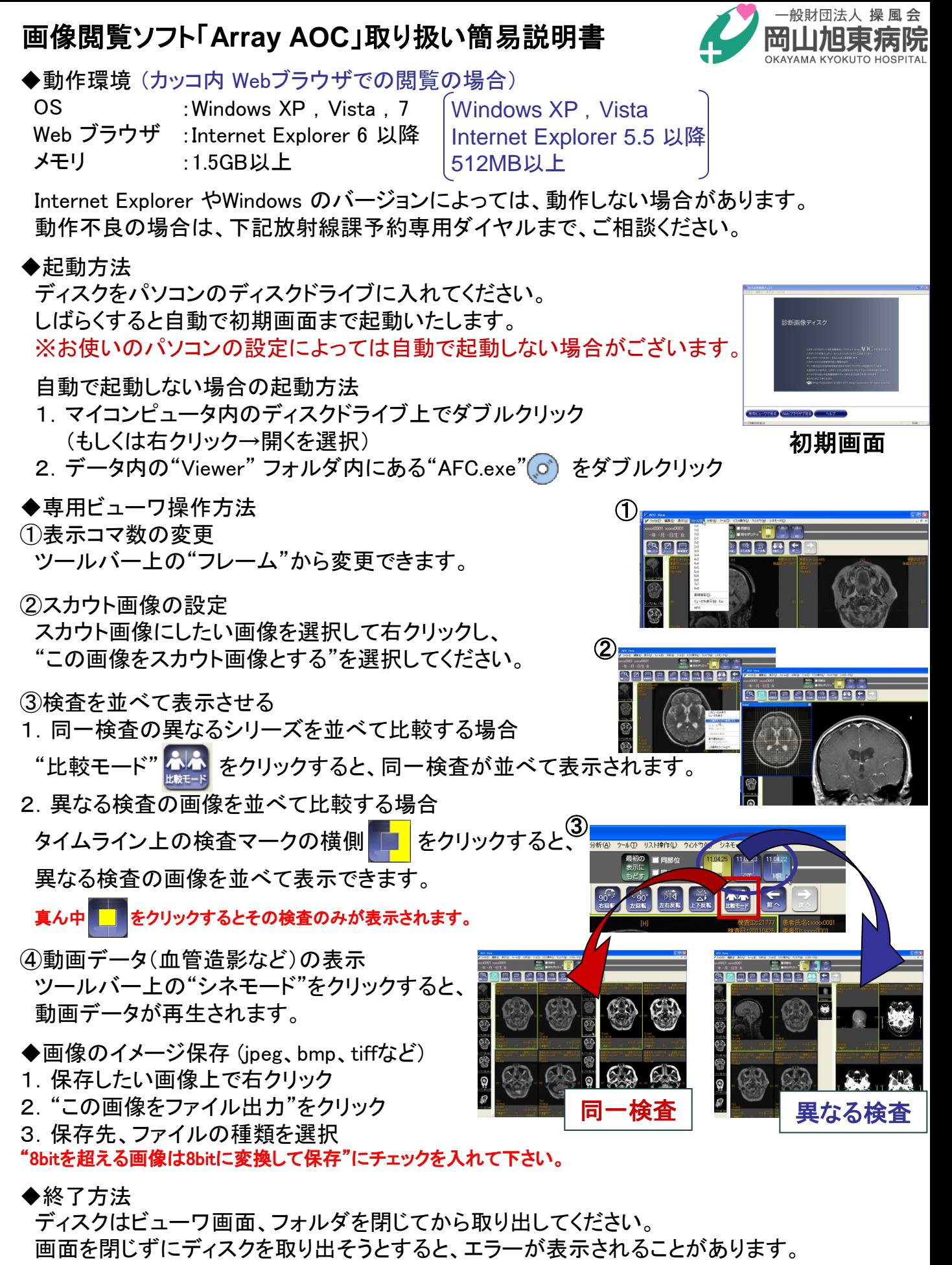

◆より詳しい説明は、初期画面の ● ヘル ● から確認できます。

ご不明な点がございましたら、 放射線課 予約専用ダイヤル **086-276-5670** までご連絡ください

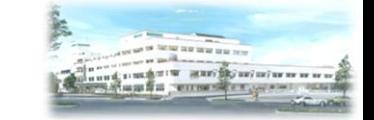